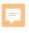

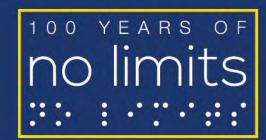

AFB American Foundation<sup>®</sup>

Expanding possibilities for people with vision loss

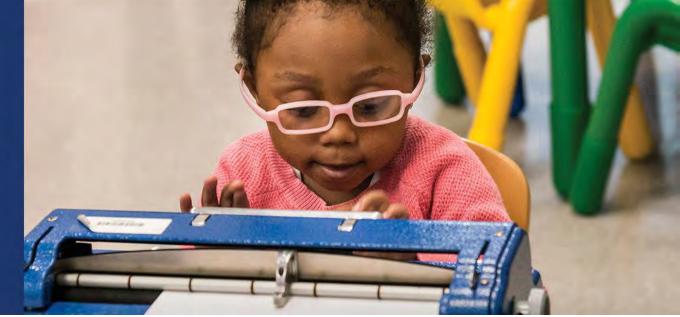

# The Helen Keller Archive: Teaching a Fully Accessible Digital Archive

Helen Selsdon Elizabeth Neal June 17, 2020 Society of Ohio Archivists

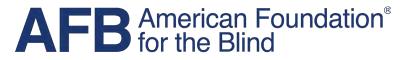

Expanding possibilities for people with vision loss

### Disseminating Helen Keller's Archive

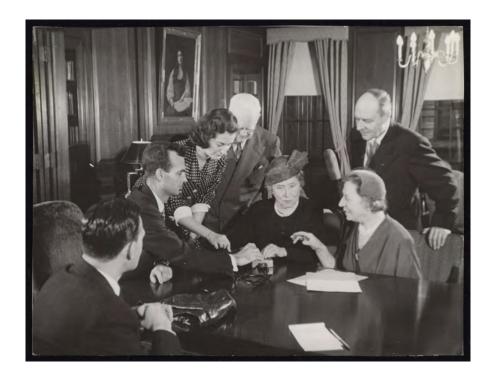

# Helen Keller testing a new braille writer at AFB headquarters, 1954.

Copyright © 2020 AFB. All rights reserved.

### The Helen Keller Archive

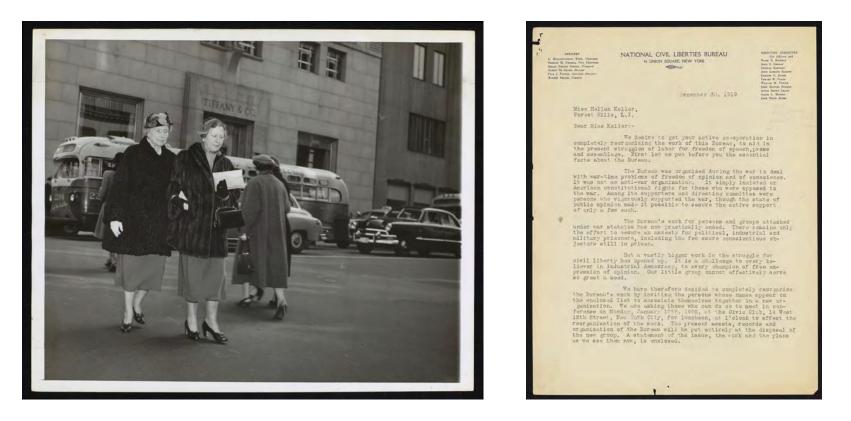

### 80,000 items in the Helen Keller Archive

# Why Are We Doing This?

- Life and legacy of an American icon
- History of advocacy for those with vision loss
- Document a century of social change
- Preserve the collection

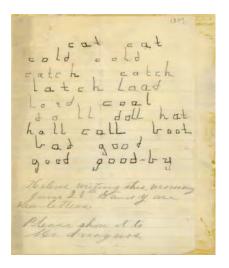

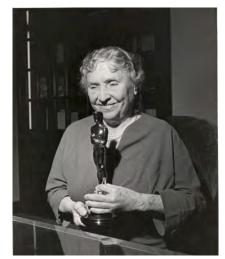

# Challenging Stereotypes

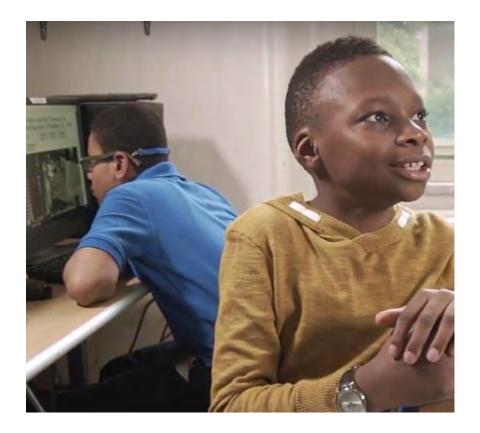

- Embolden others
- Create an archive that can be accessed by everyone

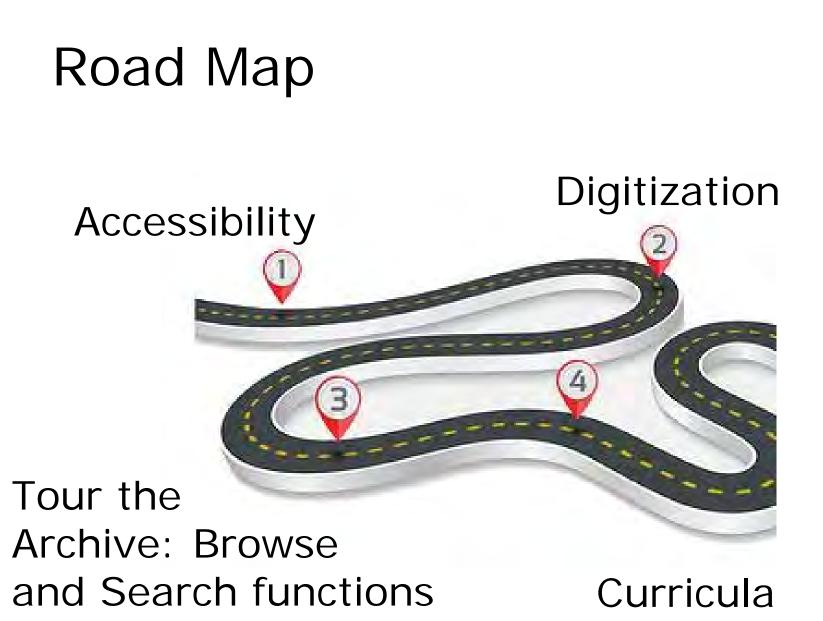

#### 6

creation

### What Is Accessibility?

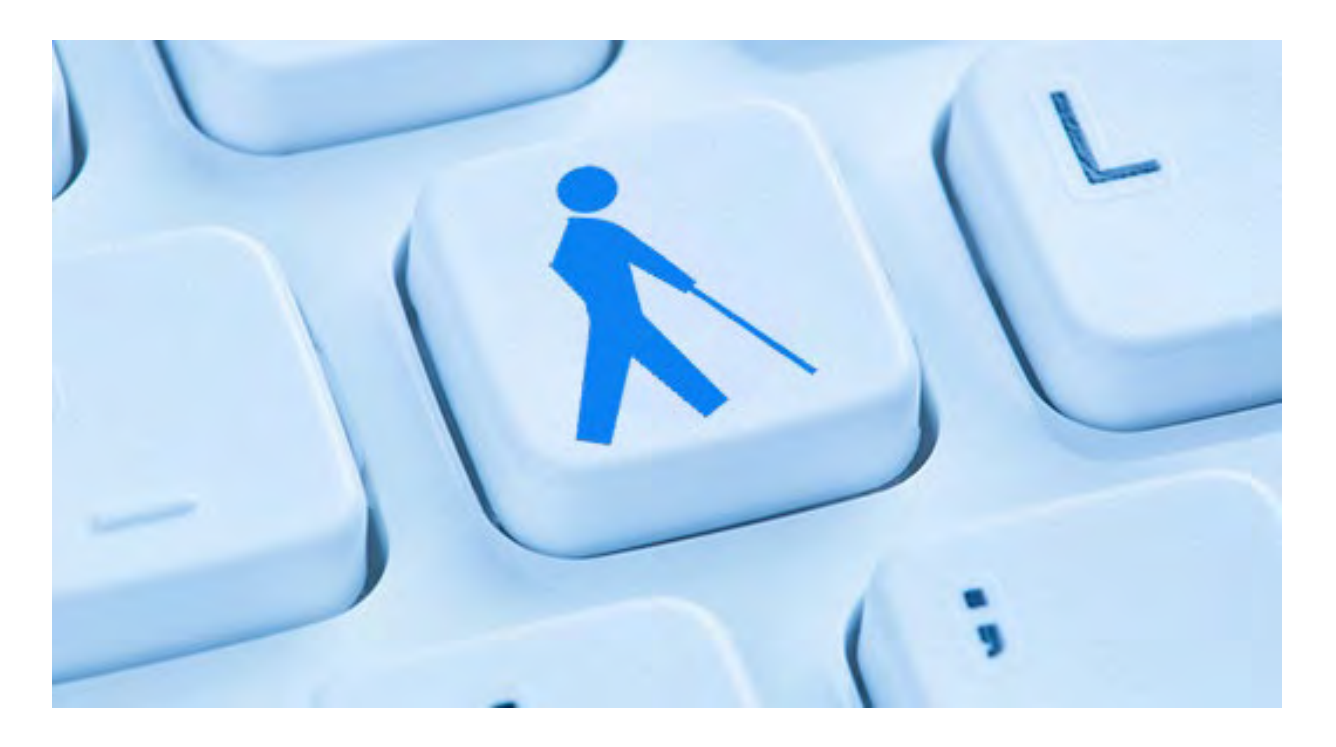

The design and development of a website that allows everyone, including people with disabilities, to independently use and interact with it

# Why Make Your Archive Site Accessible?

- Disability is not an "edge case"
- Laws require accessibility of some websites
- Helen Keller Archive is of particular interest to people with disabilities
- Making an inclusive site is the right thing to do!

### How Does Accessibility Improve Your Site?

- Cross-browser and cross-device compatibility
- Better discoverability
- Correct markup improves search engine placement

9

## The Power of Text Equivalents

- Text descriptions of images are searchable, while images are not
- Video and audio transcripts can be indexed by search engines
- Transcripts also make multimedia
   usable for archive visitors who cannot hear or see

## Accessibility Basics

### Valid HTML = "good bones"

- Use headings
- Well-labeled forms
- Alt text for images
- Sensible descriptions
- •Use W3C tools to check!

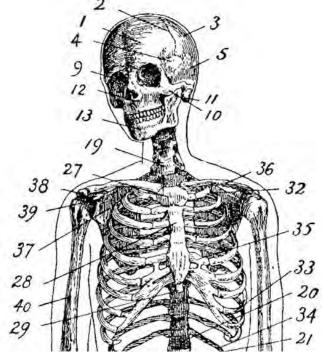

## **Keyboard Navigation**

- Use **Tab** to move through the links
- Shift-tab to go backwards
- Enter to select a link or button
- Alt+left arrow to go back a page
- Avoid popups or dialogs!

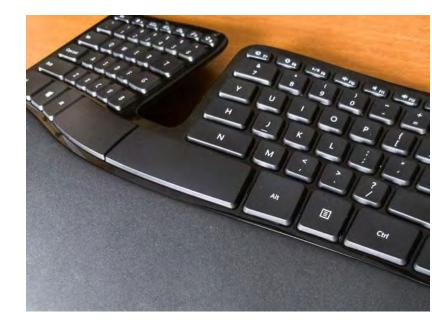

# Helen at the Empire State Building

| Back to American Foundation for the Blin<br>Helen Keller Arc                     |        | Text Size 😑 🛨 | Change Colors | Register Log in | SEARCH | Go≻<br>★ Support the Archive |
|----------------------------------------------------------------------------------|--------|---------------|---------------|-----------------|--------|------------------------------|
| A fully accessible digital collection from the American Foundation for the Blind |        |               |               |                 |        |                              |
| About the Archive                                                                | Browse | Search        |               | Lesson Plans    |        | Help                         |
|                                                                                  | A DO   |               |               |                 |        |                              |

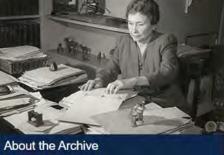

The Helen Keller Archival Collection at the American Foundation for the Blind (AFB) is the world's largest repository of letters, speeches, press clippings, scrapbooks, photographs, architectural drawings, artifacts and audio-video materials relating to Helen Keller.

Learn more about the archive.

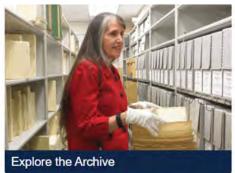

Working on your History Day project? Advice on how to search the archive.

Enjoy reading letters between Mark Twain and Helen Keller.

See films of Helen Keller.

Find photos of Helen's dogs.

## Assemble a Diverse Team

- Hire people with disabilities!
- Flexible and open thinking will:
  - Save time
  - Allow issues to surface sooner
  - Foster innovation and creativity

## Input from Real Users

- 19 usability testers
- Archivists, general public, students, writers, historians

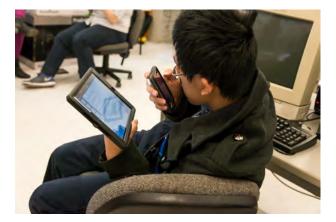

- Wide range of disabilities
- People of all ages

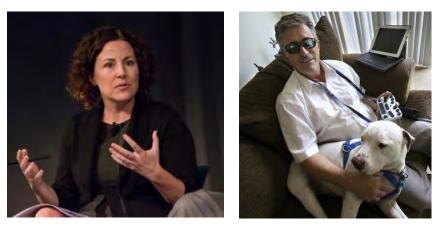

### What We Learned

- People don't know what an archive even is
- Over-emphasizing search led to frustration
- Home page should guide users to browsing options
- Read order was hindering discovery of the "refine search" features

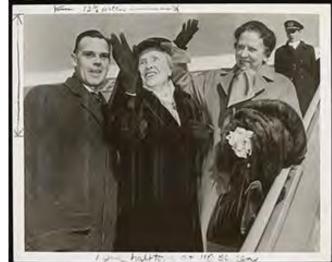

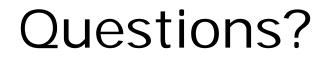

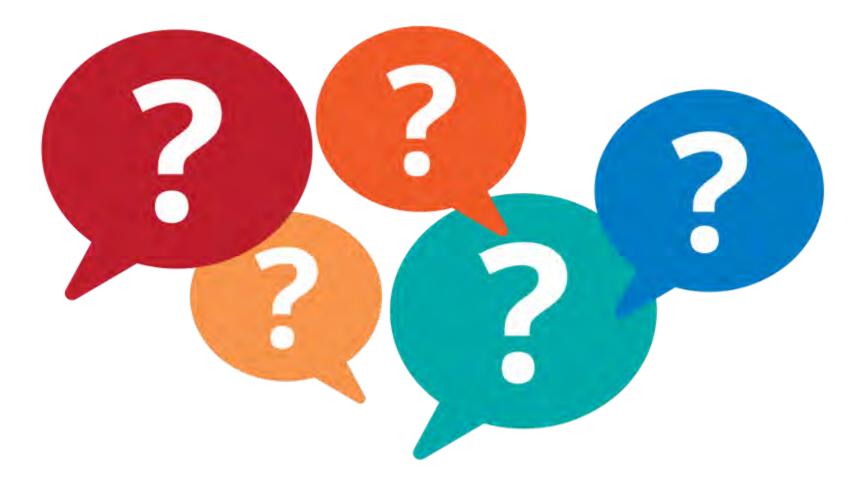

# Digitization – With Accessibility in Mind

One

### page

at

а

time!

### And then there was braille!

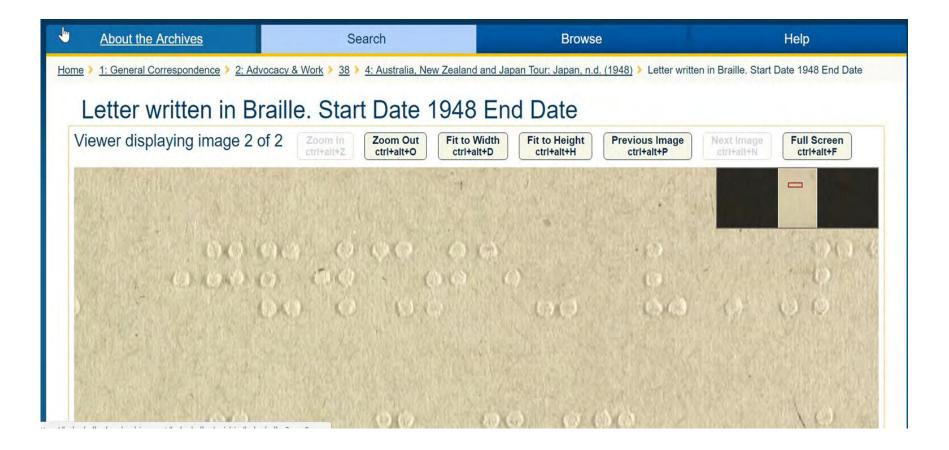

### Metadata Queen

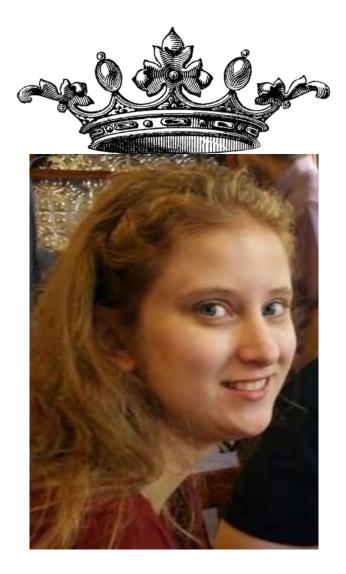

### **Transcription Volunteer Team**

### Onboarding process for volunteers

### How to monitor volunteers

hydren Acher Peles: June 1.1968. Dear The Heley lie on Heller Fornily " subleting Dean Ethel, My dear Annie,

### Results of Our Hard Work

| accessible digital collection from                                        |                                                                                                    |        |                                                                                                    | -    |
|---------------------------------------------------------------------------|----------------------------------------------------------------------------------------------------|--------|----------------------------------------------------------------------------------------------------|------|
| erican Foundation for the Blind<br>About the Archive                      | Browse                                                                                                    | Search | Lesson Plans                                                                                                    | Help |
| American Foun<br>world's largest<br>press clippings,<br>architectural dra | Archive<br>er Archival Collection at the<br>dation for the Blind (AFB) is the<br>repository of letters, speeches,<br>, scrapbooks, photographs,<br>awings, artifacts and audio-video<br>ing to Helen Keller. |        | Explore the Archive         Working on your History Day project? A how to search the archive.         Enjoy reading letters between Mark Twa Helen Keller.         See films of Helen Keller. |      |

### **Browse Function**

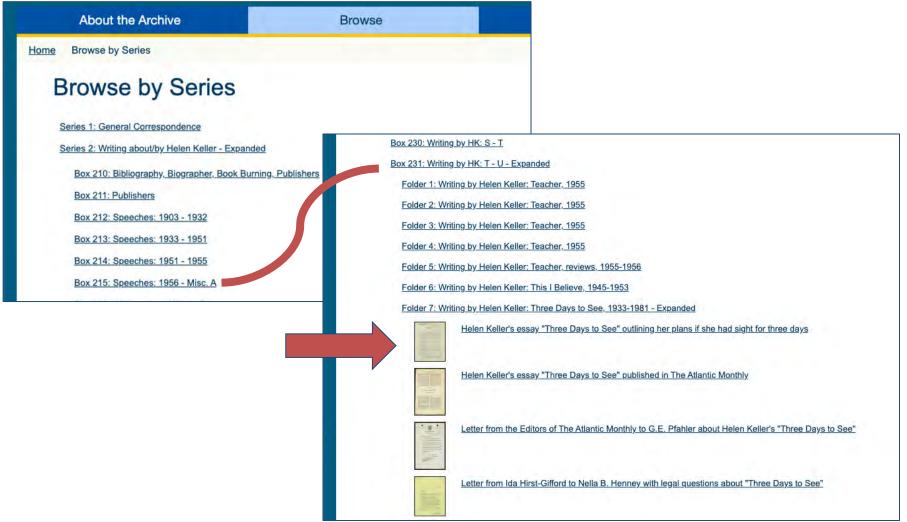

### Browse (Item Level)

 Home
 2: Writing about/by Helen Keller
 231: Writing by HK: T - U
 7: Writing by Helen Keller: Three Days to See, 1933-1981

 Helen Keller's essay "Three Days to See" outlining her plans if she had sight for three days

### Helen Keller's essay "Three Days to See" outlining her plans if she had sight for three days

Viewer displaying image 11 of 14 Zoom In Zoom Out Fit to Width **Fit to Height Previous Image** Next Image Full Screen ctrl+alt+Z ctrl+alt+O ctrl+alt+D ctrl+alt+H ctrl+alt+P ctrl+alt+N ctrl+alt+F Today, according to the terms of the fanciful gift, is my third and last day of sight. I have no time to waste in regrets or longings; there is so much to see. The first day I devoted to Nature and the friends of my own life, animate and inanimate. The second revealed to me the history of man and Nature. Today I shall spend in the workaday world of the present, amidst the haunts of living men going about the business of life. And where can one find so many activities and states of men as in New York? So the city becomes my destination. I start from my hope in the quiet, homey little suburb of Forest Hills, Long Island. Here, surrounded by green lawns, trees and flowers, are neat little homes, happy with the woices and movements of wives and children, havens of peaceful rest for men who toil in the city, I drive across the lacy structure of steel which spans the East River, and I get a new and startling vision of the

### Listen to an Item

#### so many activities and states of men as in New York? So the city

becomes my destination.

I start from my hose in the quiet, homey little suburb of

#### Transcription of the selected image

#### Why may this text contain mistakes? Correct this text

#### 11 - Three days

•)

I must miss, and how much pleasure you seeing ones can derive from watching and hearing the interplay of speech and movement in the unfolding of a dramatic performance! If I could see only one play, I could vision more pleasurably the action of a hundred plays which I have read or had transferred to me through the medium of the manual alphabet. So, through the night of my second imaginary day of sight, the great figures of dramatic literature crowd sleep from my eyes. Next morning, I greet again the dawn, anxious to discover new delights, for I am sure that for those who have eyes which really see the dawn of each day is a new revelation of beauty Teday, according to the terms of the fancing gift, is my third and last day of sight. Unave no time to waste in regrets or longings; there is so much to see. The first day I devoted to Nature and the friends of my own life, animate and inanimate. The second revealed to me the history of man and Nature. Today I shall spend in the workaday work of the present, amidst the haunts of living men going about the business of life. And where can one find so many activities and states of men as in New York? So the city becomes my destination. I start from my home in the quiet, homey little suburb of Forest Hills, Long Island, Here, surrounded by green lawns, trees and flowers, are neat little homes, happy with the voices and movements of wives and children, havens of peaceful rest for men who toil in the city, I drive across the lacy structure of steel which spans the East River, and I get a new and startling vision of the power and ingenuity of the mind of man. Busy boats chug and scurvy about the river, racy speed-boats, stolid, snorting tugs. If I had long days of sight abead, I should spend many of watching this delightful game of the busy boats. Read Full Transcription of this Item

#### Contents of this item

 Image 1
 Image 2
 Image 3
 Image 4
 Image 5
 Image 6
 Image 7
 Image 8
 Image 9

 Image 10
 Image 11
 (current image)
 Image 12
 Image 13
 Image 14

#### Metadata

#### Information about this item

| Series                     | 2: Writing about/by Helen Keller                                    |
|----------------------------|---------------------------------------------------------------------|
| Box                        | 231: Writing by HK: T - U                                           |
| Folder                     | 7: Writing by Helen Keller: Three Days to See, 1933-1981            |
| Item No                    | 1                                                                   |
| Language                   | English                                                             |
| Format of Original         | 9 x 11 inches                                                       |
| Subject                    | Writing by Helen Keller; Blindness                                  |
| Description                | Helen Keller's essay "Three Days to See" outlining her plans if she |
|                            | had sight for three days                                            |
| Subject Person             | Keller, Helen; Keller, Helen A.; Keller, Helen Adams                |
| Folder Start Date          | 1921                                                                |
| Folder End Date            | 1981                                                                |
| Holding Institution        | American Foundation for the Blind                                   |
| <b>Contact Information</b> | a 2 Penn Plaza, Suite 1102, New York, NY 10121, (212) 502-7600      |
| Information about          | the selected image                                                  |
| Format of Original         | Type Typewritten materials                                          |

### Browse by Subject

| Back to American Foundation for the Blind                                        |           |                                                                                                    |
|----------------------------------------------------------------------------------|-----------|----------------------------------------------------------------------------------------------------|
| Helen Keller Archive                                                             |           |                                                                                                    |
| A fully accessible digital collection from the American Foundation for the Blind |           |                                                                                                    |
| About the Archive                                                                | Browse    |                                                                                                    |
| Home Browse by Subject                                                           |           |                                                                                                    |
| Browse by Subject                                                                |           |                                                                                                    |
| Aboriginal                                                                       |           |                                                                                                    |
| Activity                                                                         |           |                                                                                                    |
| Activity - checkers                                                              | Rection-  | Letter from K. R. Pancholi to Helen Keller asking her to write an article for the Lions Club of Malad-Borivli's bulletin "Leonlite," with lett |
| Activity - chess                                                                 | 1.0       |                                                                                                    |
| Activity - cooking                                                               | - utility | Correspondence from Thomas C. Layton requesting photos of Helen Keller and Anne Sullivan for a Town Hall Museum display.                       |
| Activity - dancing                                                               |           | Correspondence from moments of Layton requesting protos of meller relief and Anne Solinvan for a rown main museum display.                     |
| Activity - flying                                                                |           |                                                                                                    |
| Organization - Lend A Hand Society                                               |           | Correspondence regarding sending Shutaro Sawada a copy of Helen Keller's speech to the Lions International Convention in 1953.                 |
| Organization - Library of Congress                                               |           |                                                                                                    |
| Organization - Lions Club                                                        |           | Speech by Helen Keller to the Lions Club International Convention, Ohio, asking for support for AFB                                            |
| Organization - Lions Club International                                          |           |                                                                                                    |
| Organization - National Association for the Advancement of Colored People        |           |                                                                                                    |
| Organization - National Institute of Arts and Letters                            |           | Lions International Resolution of Sympathy after the death of Helen Keller, June 29, 1968                                                      |
| Organization - Rotary Club                                                       |           |                                                                                                    |
| Organization - Salvation Army                                                    |           |                                                                                                    |
| Organization - United Nations                                                    |           |                                                                                                    |
| Organization - United Nations - UNESCO                                           |           |                                                                                                    |
| Organization - United Nations - UNICEF                                           |           |                                                                                                    |
| Organization - World Peace Council                                               |           |                                                                                                    |
| Organization - YMCA                                                              |           |                                                                                                    |
| Park                                                                             |           |                                                                                                    |

### Viewing an Item

impartial assistance to all classes of the blind. It will make the efforts of local organizations more effective, more fruitful in results.

The time has come to regard the work for the sightless as a whole, in which the kindergarten, the school, the library, the workshop, the home for the aged blind and prevention are seen to be parts of a great movement with one end in view, namely, making life more worth living for the blind everywhere. Beside the young blind, for whom existing institutions are supposed to provide, there is a large class of men and women who lose their sight when it is too late for them to go to school. Those who are in the dark from childhood are hard pressed to find their place in the work of the world; but the man suddenly stricken blind is another Samson, bound, helpless, dependent, until a way is found to unohain him.

Try to imagine how you would feel if you lost your sight tomorrow. Picture yourself stumbling and groping at noonday as in the night, your work, your independence gone! In that dark hour wouldn't your heart cry out for a friend to teach you how to live in the dark?

That is just the kind of friend the American

Helen Keller's speech at the Lion's Club International Convention, Cedar Point, Ohio, 1925.

### Refining a Search

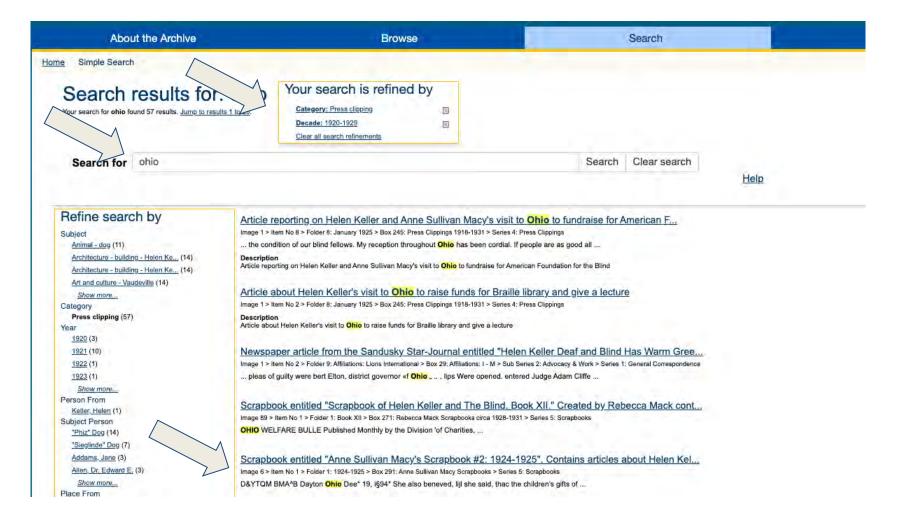

### The Item

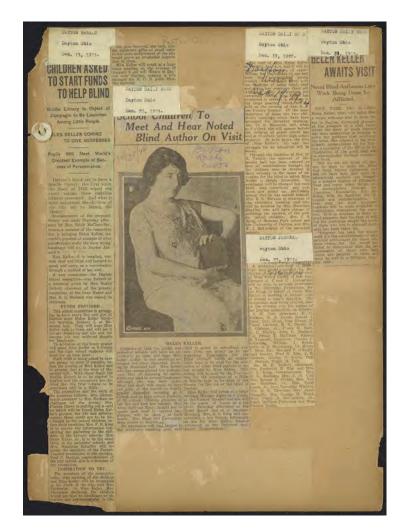

### Helen Keller speaking in Dayton, Ohio, 1924

https://www.afb.org/HelenKellerArchiv e?a=d&d=A-HK05-B291-BK01-001.1.6&srpos=5&e=----192-en-20--1--txt--Ohio-Press+clipping-----3-7-6-5-3-----1-1

### Just Because

# Statement of Receipts for April 8, 1933 meeting at Ohio State University, Columbus, OH

| STATEMENT OF REGEIPTS                                                                                   |                                                                                                    |
|----------------------------------------------------------------------------------------------------|----------------------------------------------------------------------------------------------------|
| HELEN KELLER MEETING - AFRIL STE, 1933                                                                  | the second second second second second second second second second second second second second second second se |
| CHIO STATE UNIVERSITY -COLUMBUS, GEIO                                                                   |                                                                                                    |
|                                                                                                    |                                                                                                    |
| Checks without Envelopes                                                                                | 8 8.00 A8694                                                                                                    |
| Chagman, Dora, 149 E. Weber Rd., Columbus, Chio.                                                        |                                                                                                    |
| - Little, Gould J., 158 Glencos Ed., "                                                                  |                                                                                                    |
| We Clay, Mes. Annatte S., 2406 Brydan Rd., Columbus, C.                                                 | 2.00                                                                                                    |
| HeCreary, Gracs, 52 W. High St., New Concord, Obio.                                                     | 1.00 - 7                                                                                                    |
| . Me Leish, Elizabeth S., 2323 E. Din Ave., Columbus, C.                                                | 2.00                                                                                                    |
| Wantin Mildred, Hebron, Chic.                                                                           | 2.00 7                                                                                                    |
| Russell, Howard Hydr, 79 houth Grove St., Gesterville, U.                                               | 2.00- + 7                                                                                                    |
| Enanglar, Della, 2x Lilly Chapel, Ohio.                                                                 | 1.00 /                                                                                                    |
| - Steerns, Erns L., 213 W. Walker St., Upper Sandary, O.                                                | 1.00                                                                                                    |
| . Wylie, Mrs. T. Thomas, 161 W. 11th Ave., Columbus, C.                                                 | 1.00                                                                                                    |
| . Zimpfer, Margaret L., 532 S. 18th St., "                                                              | 1.00                                                                                                    |
|                                                                                                    | \$ 19.00                                                                                                    |
| Checks with Envelopes                                                                                   | \$ 1.00 - X203-                                                                                                 |
| Addison, Mrs. Lulu S., 1863 Summit St., Columbus, C.                                                    |                                                                                                    |
|                                                                                                    | 1.00                                                                                                    |
| Berry, Mrs. Chlore S., Girls' Industrial School, Delsware, C.                                           | 1.00                                                                                                    |
|                                                                                                    | 1,00 7                                                                                                    |
| - Davis, Mary J. P., Oxlay Mall, O.S. H. Campus, Columbus, C.                                           |                                                                                                    |
| - Evans, Miss Adeh T., 594 Tulans Rd.,                                                                  | 10.00 - 8210                                                                                                    |
| · Evens, Miss Serah E., 396 Tulens Ed.,                                                                 | 5.00 /                                                                                                    |
| Hill, Orville E., Carroll, O.                                                                           | 1,00                                                                                                    |
| . Keuts, Miss Elmora, 162 - 12th Ave., Columbus, C.                                                     | 8.00                                                                                                    |
| Eirkland, Miss Amelis, 316 College Ave., Ashland, Ohio                                                  | 5.00                                                                                                    |
| Lowis, Mr. & Mrs. E. E., 183 - 16th Ave., Columbus, C.                                                  | 1.00                                                                                                    |
| Lymen, Mrs. John F., 200 Arden Ed.,                                                                     | 5.00                                                                                                    |
| Mayer, P. Kenneth, 1607 Hunter Ave., "                                                                  | 1.00                                                                                                    |
| Noff, Miss Mary Louise, 33 Market St., Mount Starling, 0.                                               | 1.00 7                                                                                                    |
| - Paden, Mias B, Marguerite, 595 Bryden Rd., Columbus, Q.                                               |                                                                                                    |
| Payant, Felix, 2084 Neil Ave., Columbus, C.                                                             | 5.00 - 1730                                                                                                    |
| Parker, Dorothy, Alexandria, O.                                                                         | 1.00                                                                                                    |
| - Ricketts, Miss Gladys E., 1301 N. Oakland Ave., Columbus, D.                                          | 2,00                                                                                                    |
| Roat, Mr. C. F., R.F.D. 4, Busyrus, Chio.                                                               | 1.00                                                                                                    |
| Schear, E. W. E., 107 West Park St., Westerville, O.                                                    | 10.00                                                                                                    |
| Sonneider, Zella F., 309 N. Broad St., Lancaster, C.                                                    | 1.00                                                                                                    |
| Sonmeider, Acis ., 1835 N. High St., Columbus, C.                                                       | .50                                                                                                    |
| - Weinlein, Miss Lucile, \$666 Sherwood Rd.,                                                            | 3+00                                                                                                    |
| - Williams, Robert D., 2263 Indians Ares,<br>- Zurcher, Miss Olgs, 135 S. Richerdson Ave., Columbus, C. | 3.00                                                                                                    |
| . Williams, Hobert D., 2000 Indiana Ame, Columbus, C.                                                   | 2.00 - 7                                                                                                    |
| - Turcher, Mins Uign, 100 0. Aleneration aver, contained (ok signed Clers)                              | 1.00 - 57.74                                                                                                    |
| * Mm. Neustadt, Claire, 946 Bryden Rd., (or aigned Clara)                                               | 66.50                                                                                                    |
| Cash with Envelopes (Names Given)                                                                       | A CONTRACT OF A CONTRACT OF A CONTRACT OF A CONTRACT OF A CONTRACT OF A CONTRACT OF A CONTRACT OF A CONTRACT OF |
| * Hollenback, Miss Helan, 935 Wilson Ave., Columbus, C.                                                 | \$ 1.00 - FFAI                                                                                                  |
| Annia, Mrs., 38 Clenet St., Liberty, N. Y.                                                              | 1.00                                                                                                    |
| Barry, Mins Louise, 2875 Oaklewn St., Columbus, C.                                                      | 1.00                                                                                                    |
| Barry, Man B A 2022 Carlans St. "                                                                       | .50                                                                                                    |
| Barry, Mrs. H. A., 2873 Daklawn St., "                                                                  | 1.00                                                                                                    |
| Bancom, A. L., S. 3, Leavittsburg, Chio.<br>Beck, Mrs. I. T., 58 Old State Rd., Morwalk, C.             | 1.00                                                                                                    |
| Beck, ars. 1. in on the wheth the Column C.                                                             | 1.00 2                                                                                                    |
| Behrans, H. D., 18 W. Norwich St., Columbus, C.                                                         | 1,00                                                                                                    |
| Bemiller, Mr. & Mrs. J. F., 375 No. Market St., Calion, C.                                              | 1.00 7                                                                                                    |
| Bishop, Mr. Herman D., 218 Penn Ave., Manafield, O.                                                     | 1.00 - 874                                                                                                    |
| Bishop, Mias Peerle, Worthington, Ohio. E.H. 1                                                          | 1.00 /                                                                                                    |
| Black, Miss Roberts, Alexandris, Onio.                                                                  | 1.00                                                                                                    |
| Boyd, Miss Florence, 209 Maholm St., Newark, O.                                                         | 1,00                                                                                                    |
| Boyd, Lillin, 209 Maholm St., Newark, C.                                                                | 1.00 - 7                                                                                                    |
| Brandon, Mr. M. E., 20 College Place, Defiance, Chio                                                    | \$13.50 \$ 85.50                                                                                                |
|                                                                                                    | 4 90+00                                                                                                    |
| * Both these names appear on one envelope                                                               |                                                                                                    |
|                                                                                                    |                                                                                                    |
|                                                                                                    |                                                                                                    |

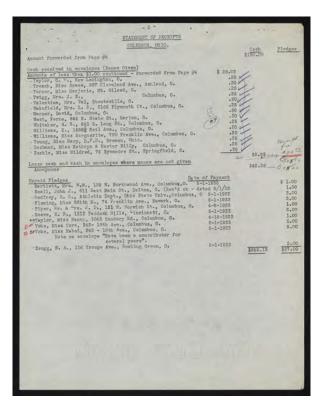

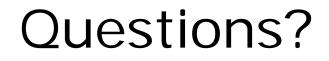

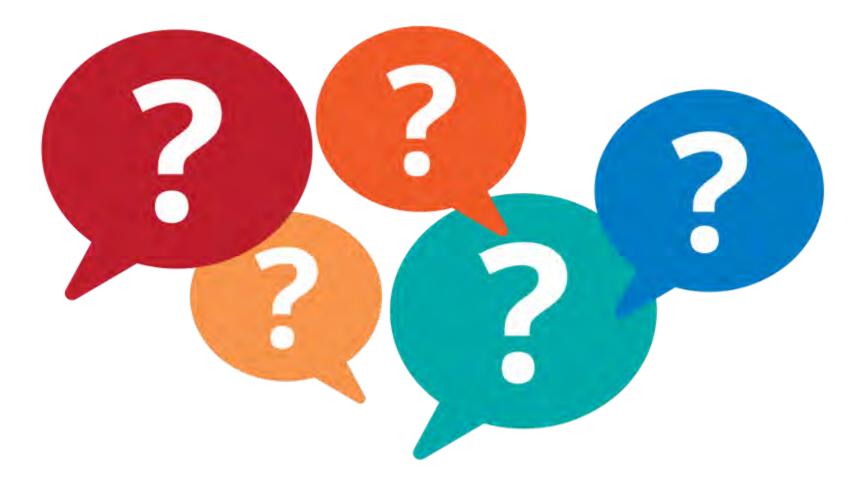

### Curricula Project

We started with the questions:

- Who uses the archive?
- Who do we want to reach?
- How do we teach the next generation about disability history?
- What do teachers need?

Copyright © 2020 AFB. All rights reserved.

### Lesson Plans Launch!

| Back to American Foundation for the Blind                                       |        | Text Size 😑 🛨 Change Co | olors Register Log in SEARC | GO>                   |
|---------------------------------------------------------------------------------|--------|-------------------------|-----------------------------|-----------------------|
| Helen Keller Arch                                                               | nive   |                         |                             | ★ Support the Archive |
| fully accessible digital collection from<br>e American Foundation for the Blind |        |                         |                             |                       |
| About the Archive                                                               | Browse | Search                  | Lesson Plans                | Help                  |
| Lesson One: In<br>Physical Archi                                                |        |                         |                             |                       |
| Before Teaching                                                                 |        |                         |                             |                       |
| <u>Resources</u>                                                                |        |                         |                             |                       |
| Lesson Plan                                                                     |        |                         |                             |                       |
| <u>Activities, Materials &amp; Presentation</u>                                 | ions   |                         |                             |                       |
| <u>Curriculum Standards</u>                                                     |        |                         |                             |                       |
| <ul> <li>Download Lesson Plan (PDF for</li> </ul>                               | matl   |                         |                             |                       |

#### **Before Teaching**

#### Main Idea

Archives are facilities that house physical collections, where records and materials are organized and protected. Archival materials are used to write history. Through the internet, digital archives make those records more accessible to students, researchers, and the general public.

# Lesson Two: Primary and Secondary Sources

| Helen Keller Archive                                                             |                             |                                |                       |  |
|----------------------------------------------------------------------------------|-----------------------------|--------------------------------|-----------------------|--|
| A fully accessible digital collection from the American Foundation for the Blind |                             |                                |                       |  |
| About the Archive                                                                | Browse                      | Search                         | Lesson                |  |
| Home About the Helen Keller Arc                                                  | hive Lesson Plans Lesson Tw | o Primary and Secondary Source | s – Helen Keller Arch |  |

#### Lesson Two: Primary and Secondary Sources

- Before Teaching
- <u>Resources</u>
- Lesson Plan
- Activities
- <u>Curriculum Standards</u>
- Lesson Plan [PDF format]

#### **Before Teaching**

#### Main Idea

A **primary source** is evidence of history. Whether it is an object, text, or recording, a primary source was created at the time a particular event occurred or was created by someone with firsthand knowledge of an event.

A secondary source synthesizes or analyzes primary source material. Typically, researchers produce secondary sources after an historical event or era. They discuss or interpret evidence found in primary

- 1-2 class period lesson plan
- Includes supplementary worksheets and curriculum standards
- Pilot-tested at M.S. 447 in
   Brooklyn by a technology class

### What's Next?

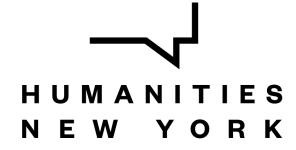

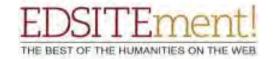

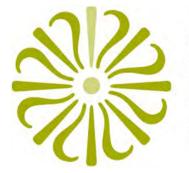

NATIONAL ENDOWMENT FOR THE HUMANITIES

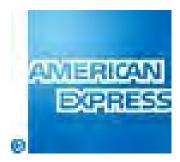

### www.afb.org/HelenKellerArchive

## **Epic Journey!**

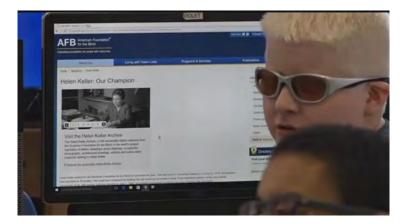

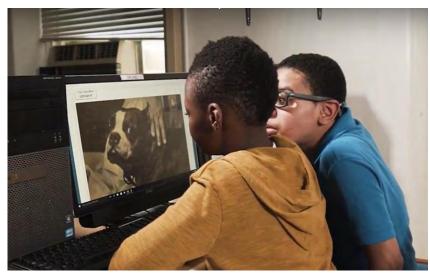

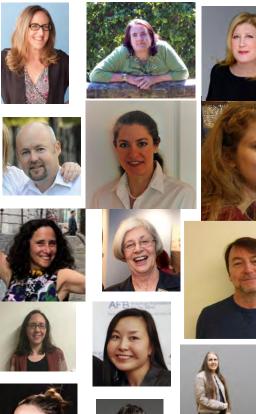

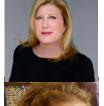

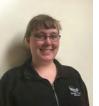

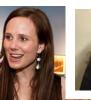

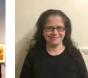

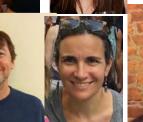

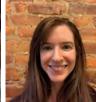

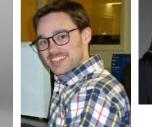

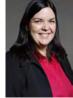

### Contact Us

Helen Selsdon Archivist, AFB <u>hselsdon@afb.org</u> 212-502-7628

Elizabeth Neal Director of Communications, AFB <u>eneal@afb.org</u> 212-502-7606

Copyright © 2020 AFB. All rights reserved.

# Helpful Resources

www.AFB.org/webaccessibility

www.AFB.org/consulting

www.w3.org/WAI/

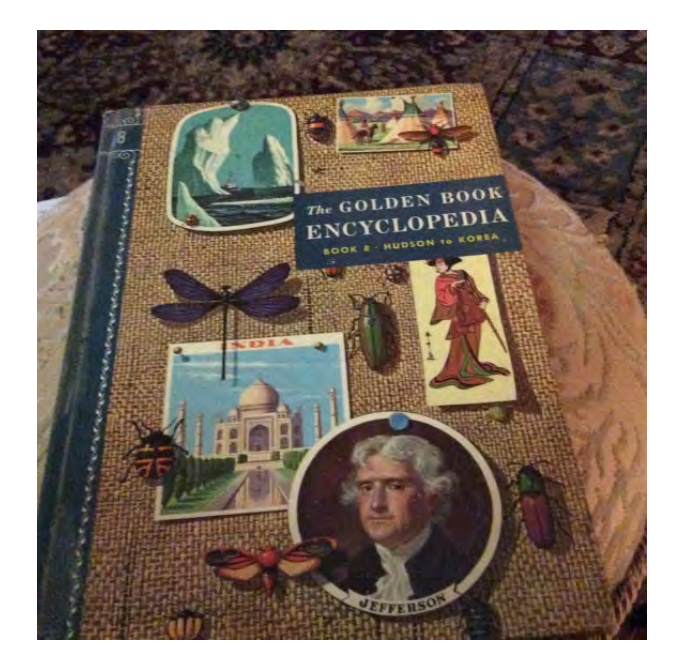

www.WebAim.org/resources/contrastchecker/

<u>www.afb.org/NationalHistoryDay</u> Copyright © 2020 AFB. All rights reserved.